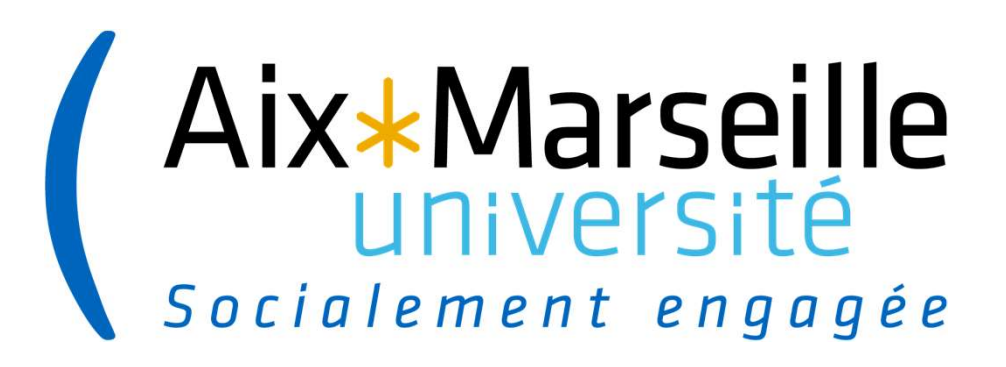

La gestion dématérialisée des démarches de soutenance avec ADUM : mode opératoire encadrants

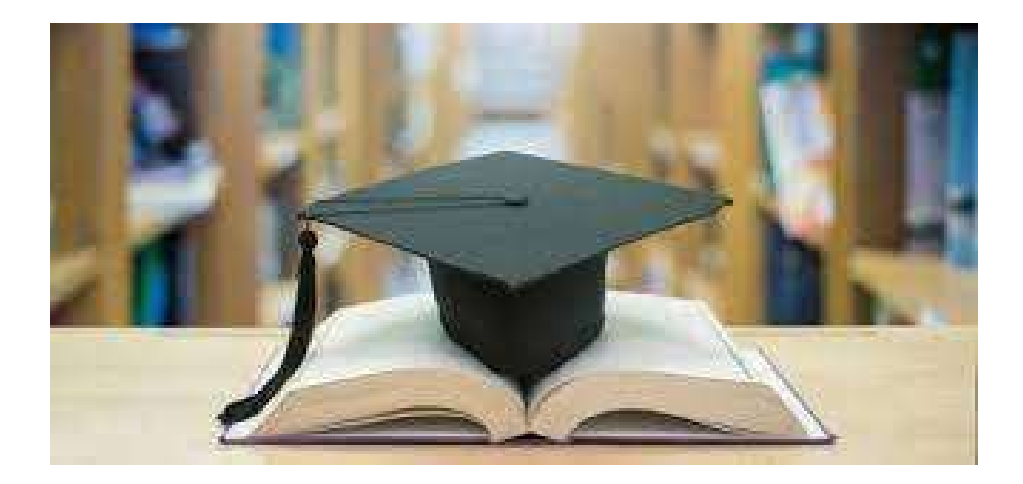

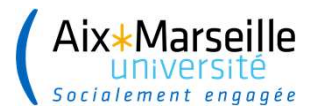

.......................

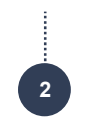

## **INTERFACE DIRECTION DE THÈSE**

 $\rightarrow$  La Direction de thèse se connecte sur son interface

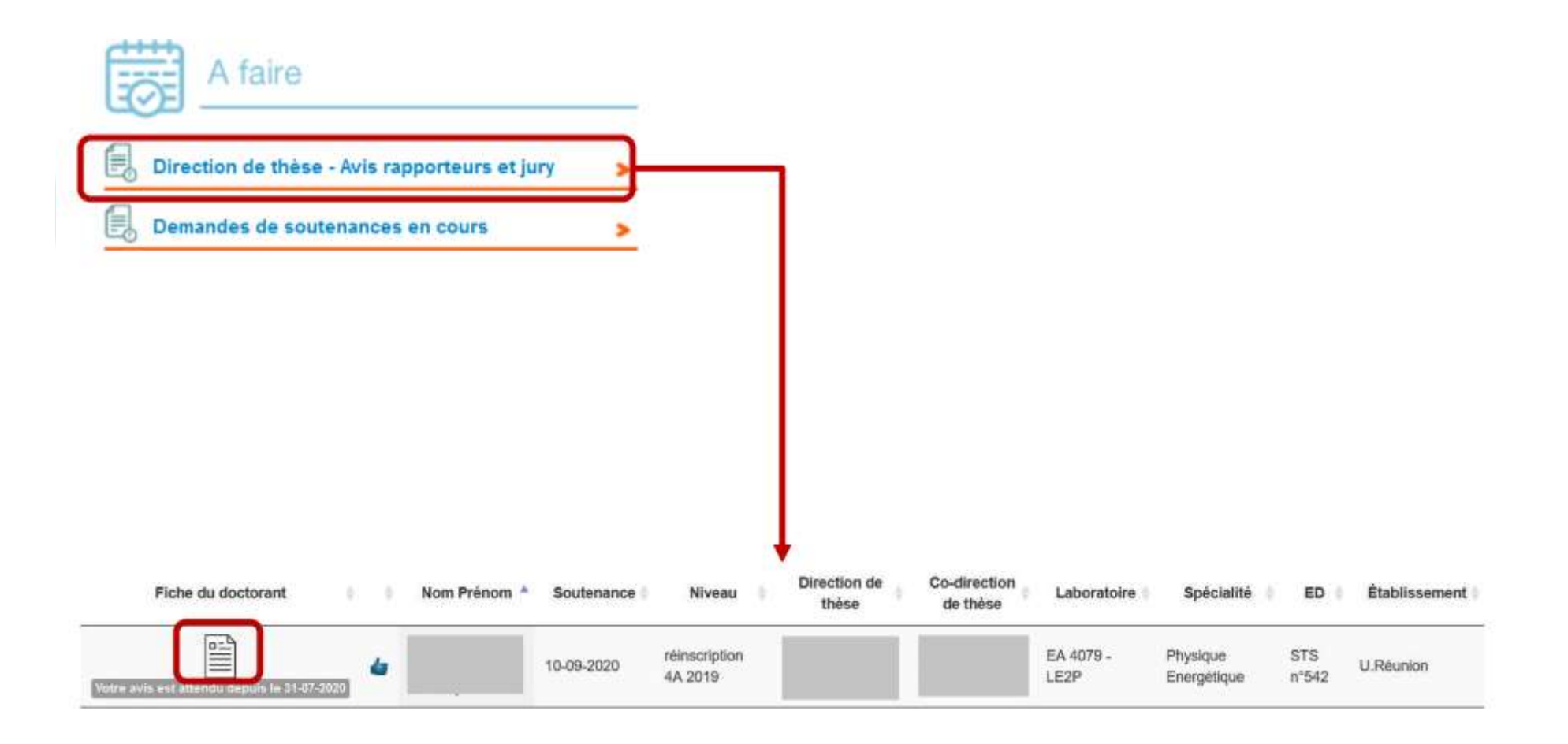

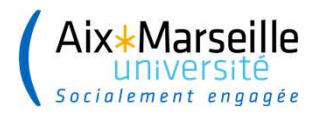

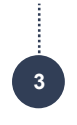

#### **INTERFACE DIRECTION DE THÈSE**  $\frac{1}{2}$

#### → La Direction de thèse vérifie les informations relatives à la demande de soutenance

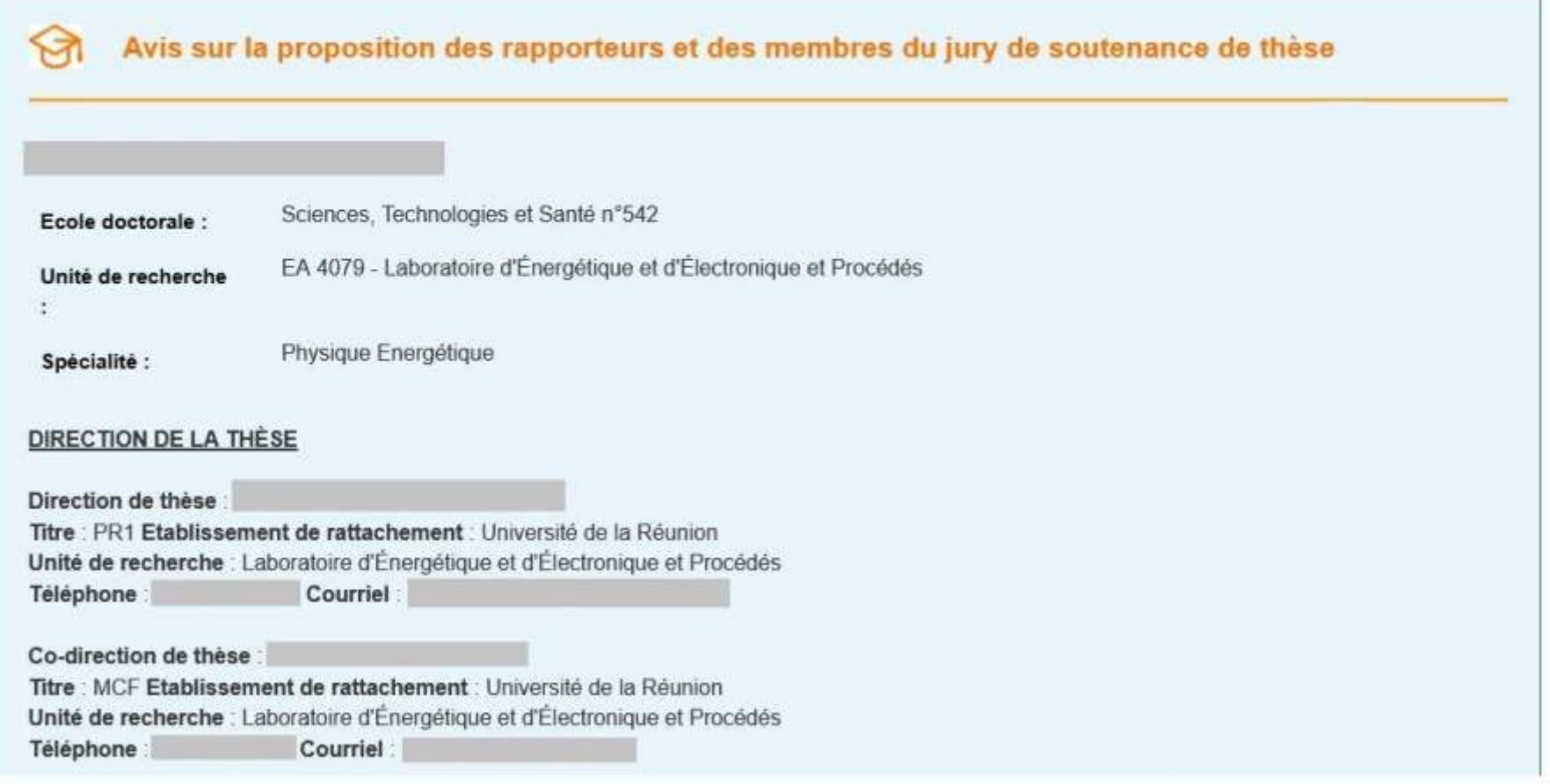

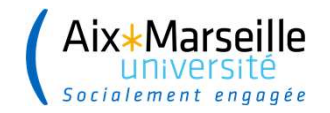

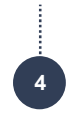

# **INTERFACE DIRECTION DE THÈSE**

#### $\rightarrow$  La Direction de thèse vérifie les informations relatives à la demande de soutenance

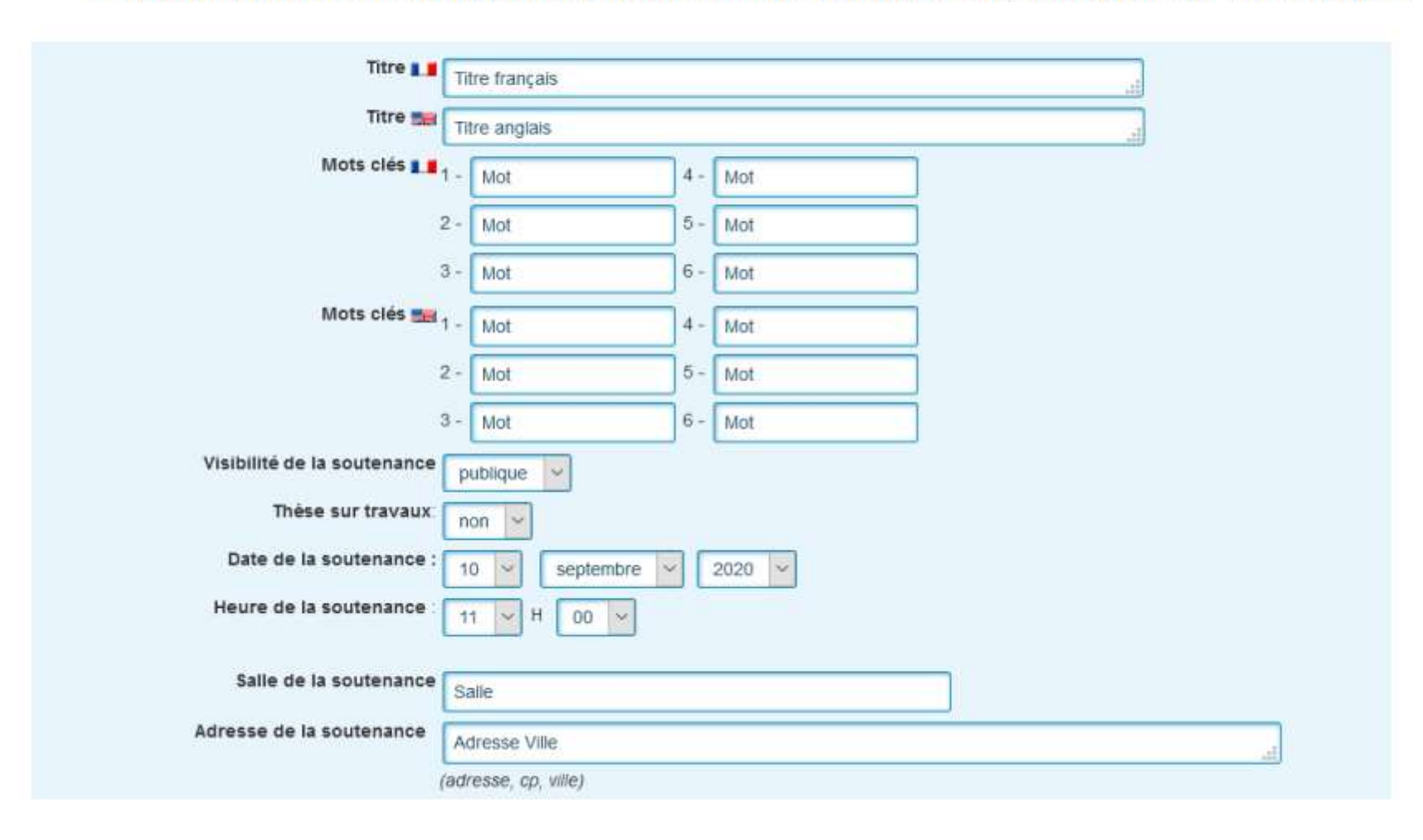

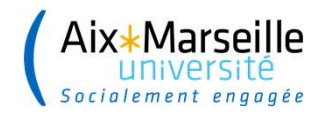

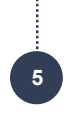

# **INTERFACE DIRECTION DE THÈSE**

 $\rightarrow$  La Direction de thèse vérifie les informations relatives aux rapporteurs et membres du jury

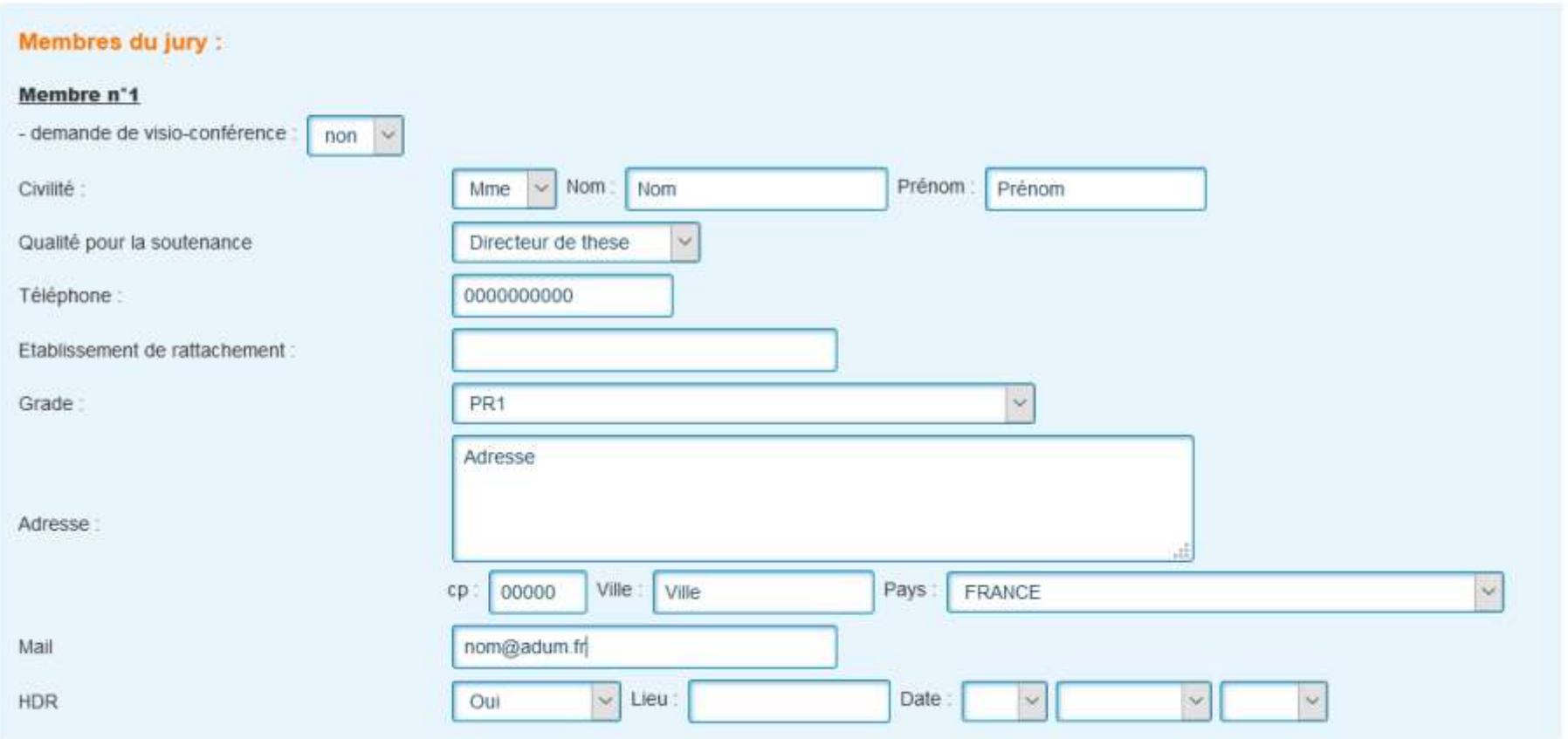

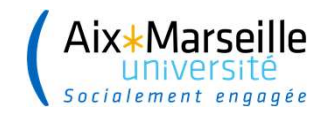

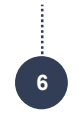

### **INTERFACE DIRECTION DE THÈSE**

#### → La Direction de thèse donne son avis sur les rapporteurs et membres du jury

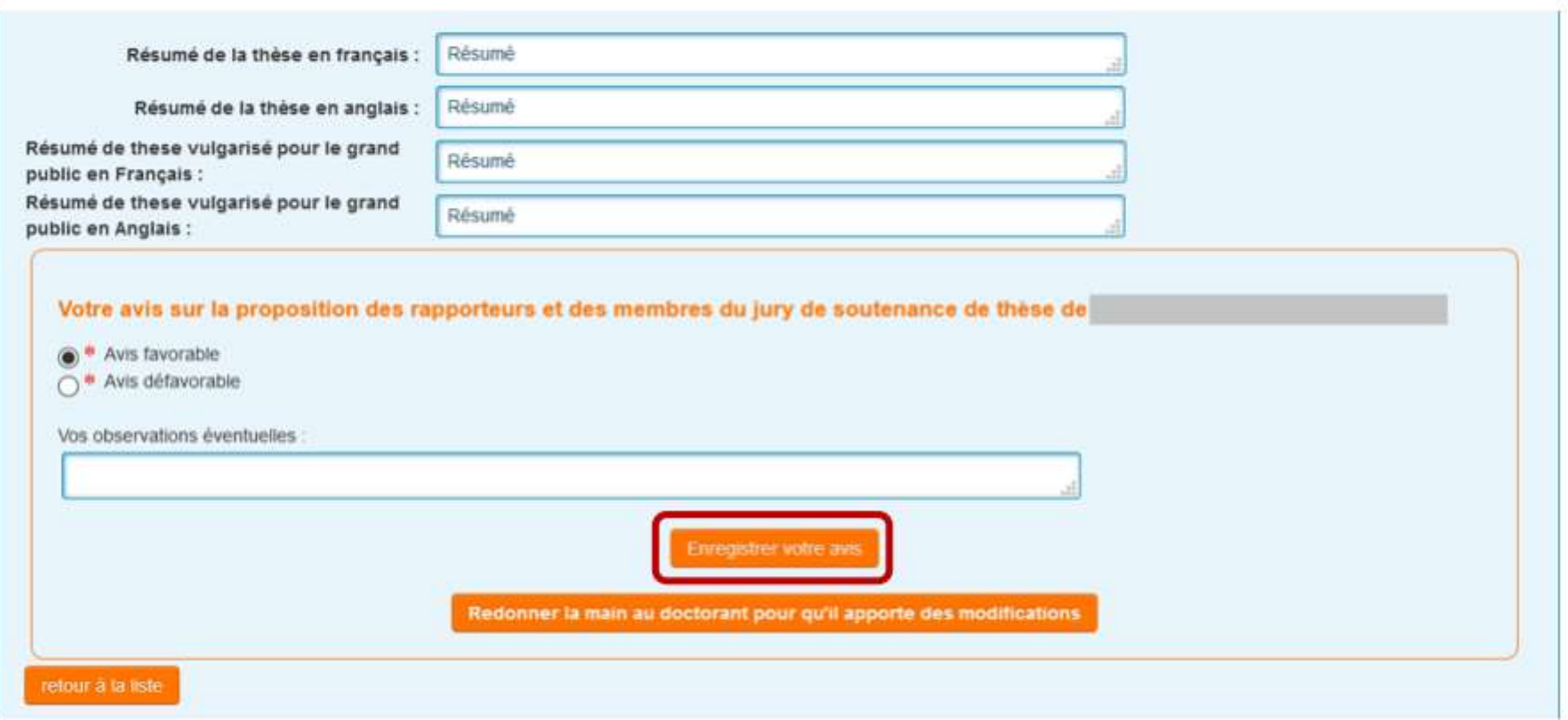

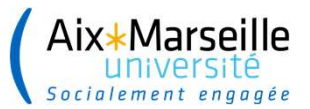

7

# Vos interlocuteurs au sein des écoles doctorales

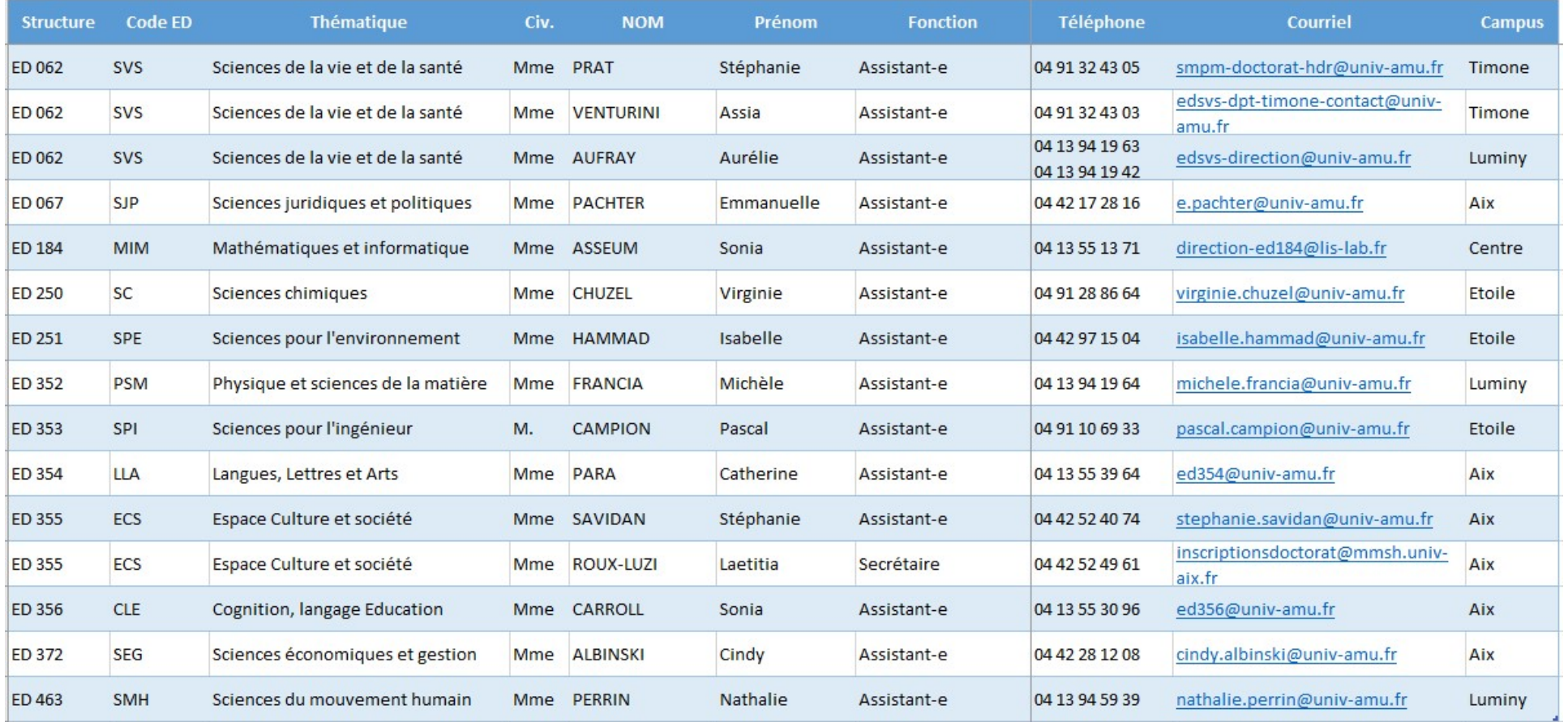

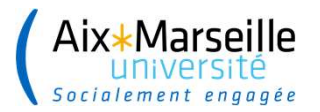

......................

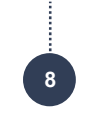

### Vos interlocuteurs service de scolarité Marseille :

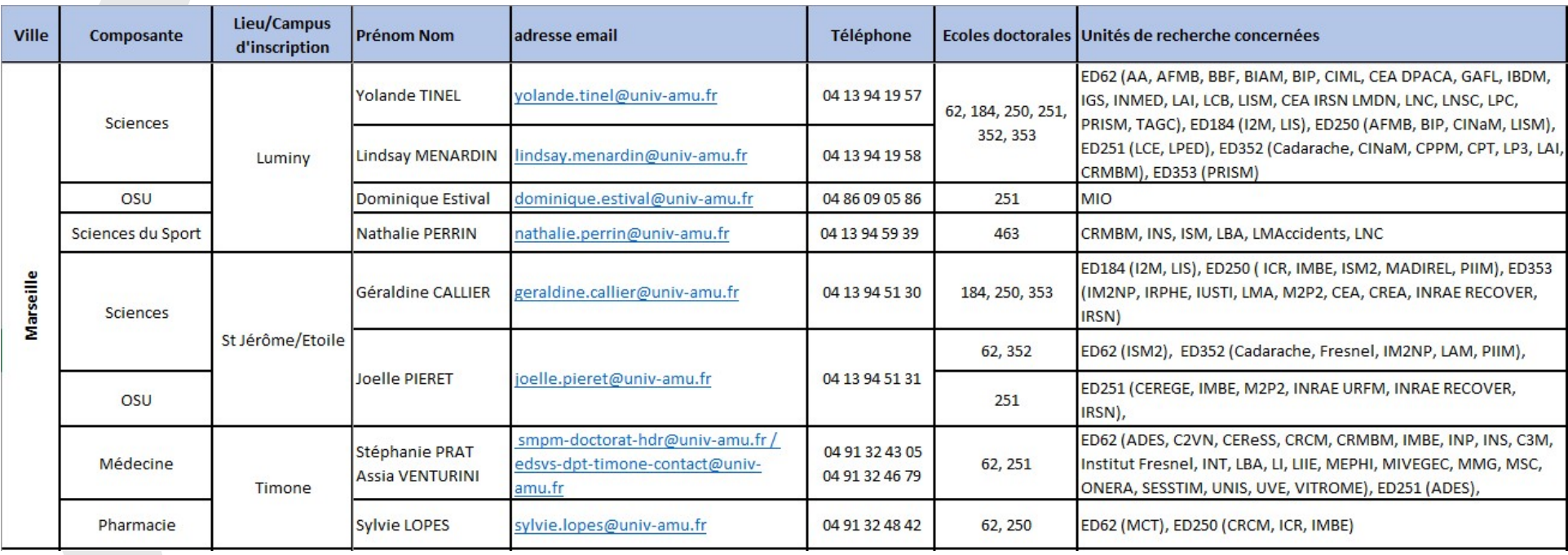

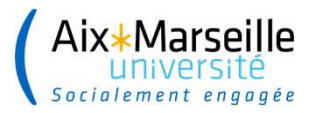

......................

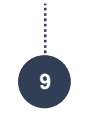

### Vos interlocuteurs service de scolarité Aix-en-Provence :

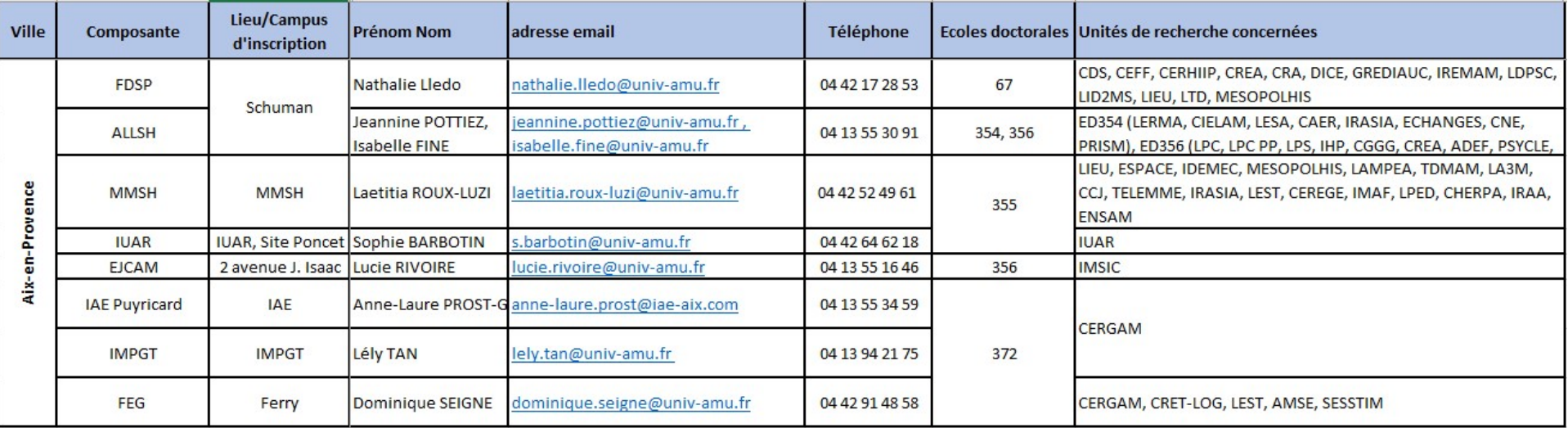